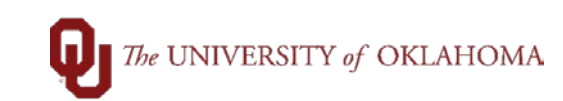

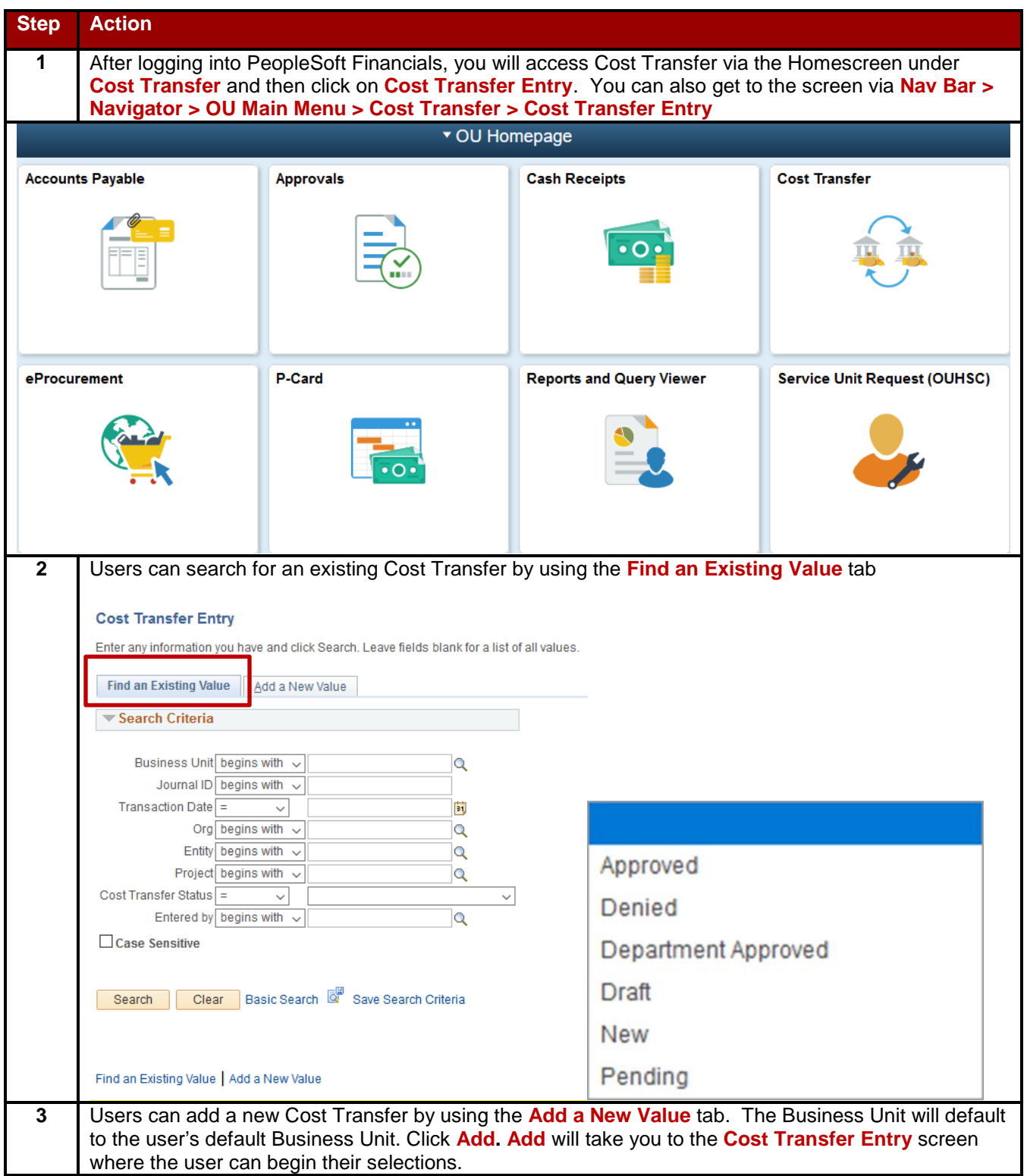

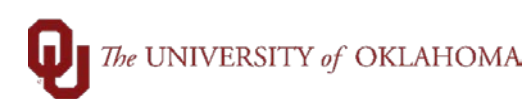

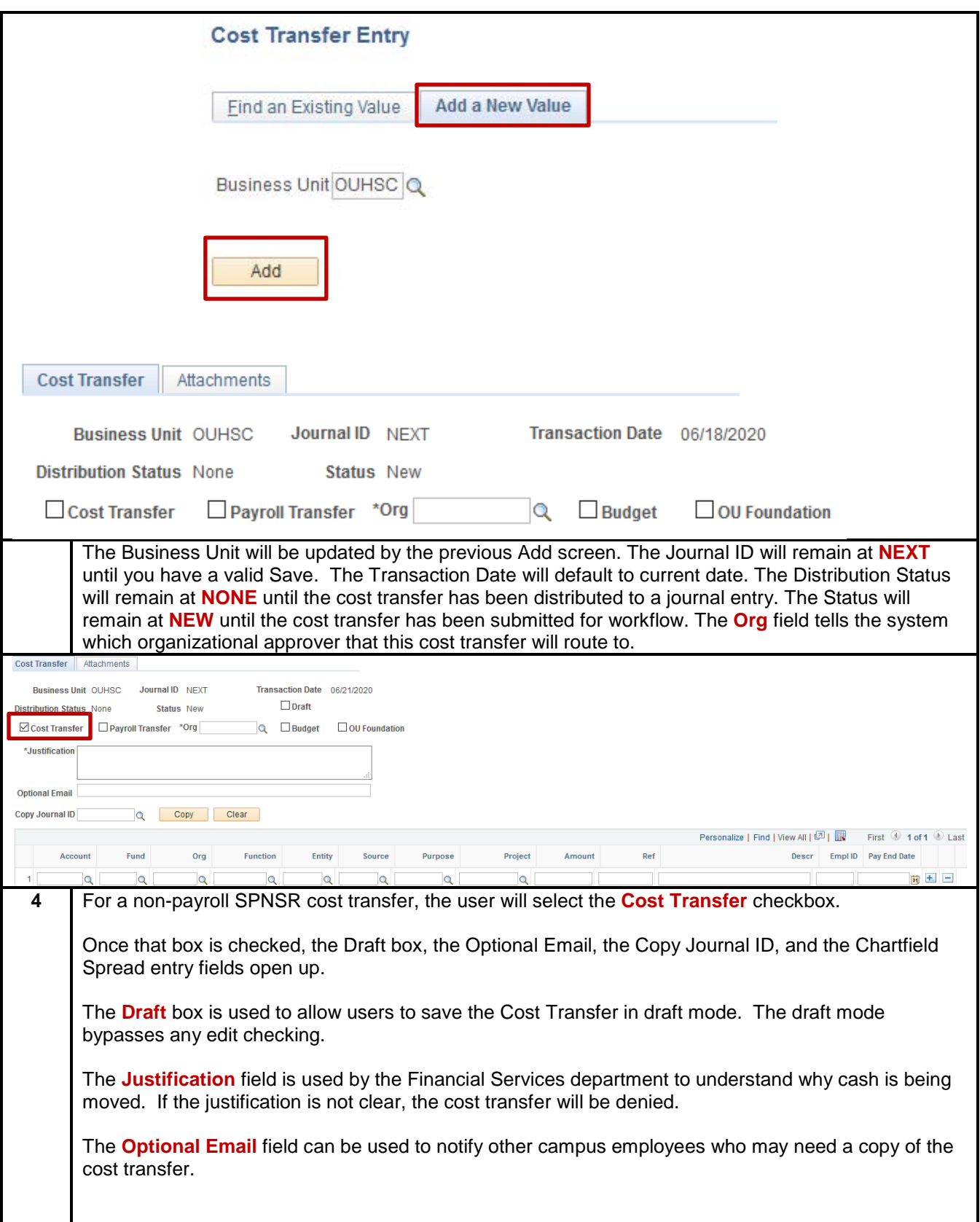

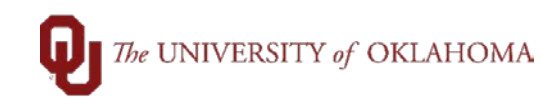

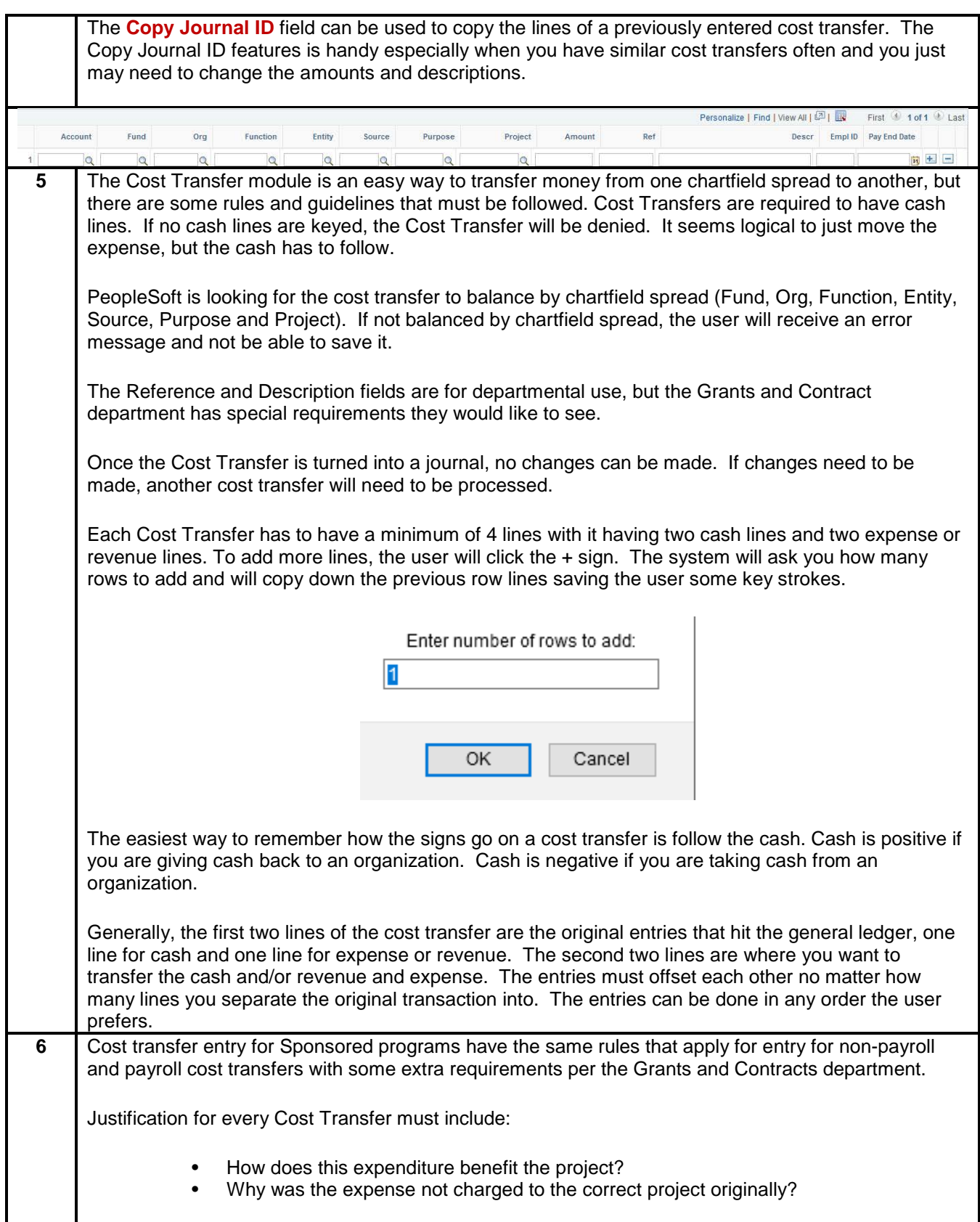

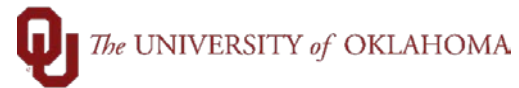

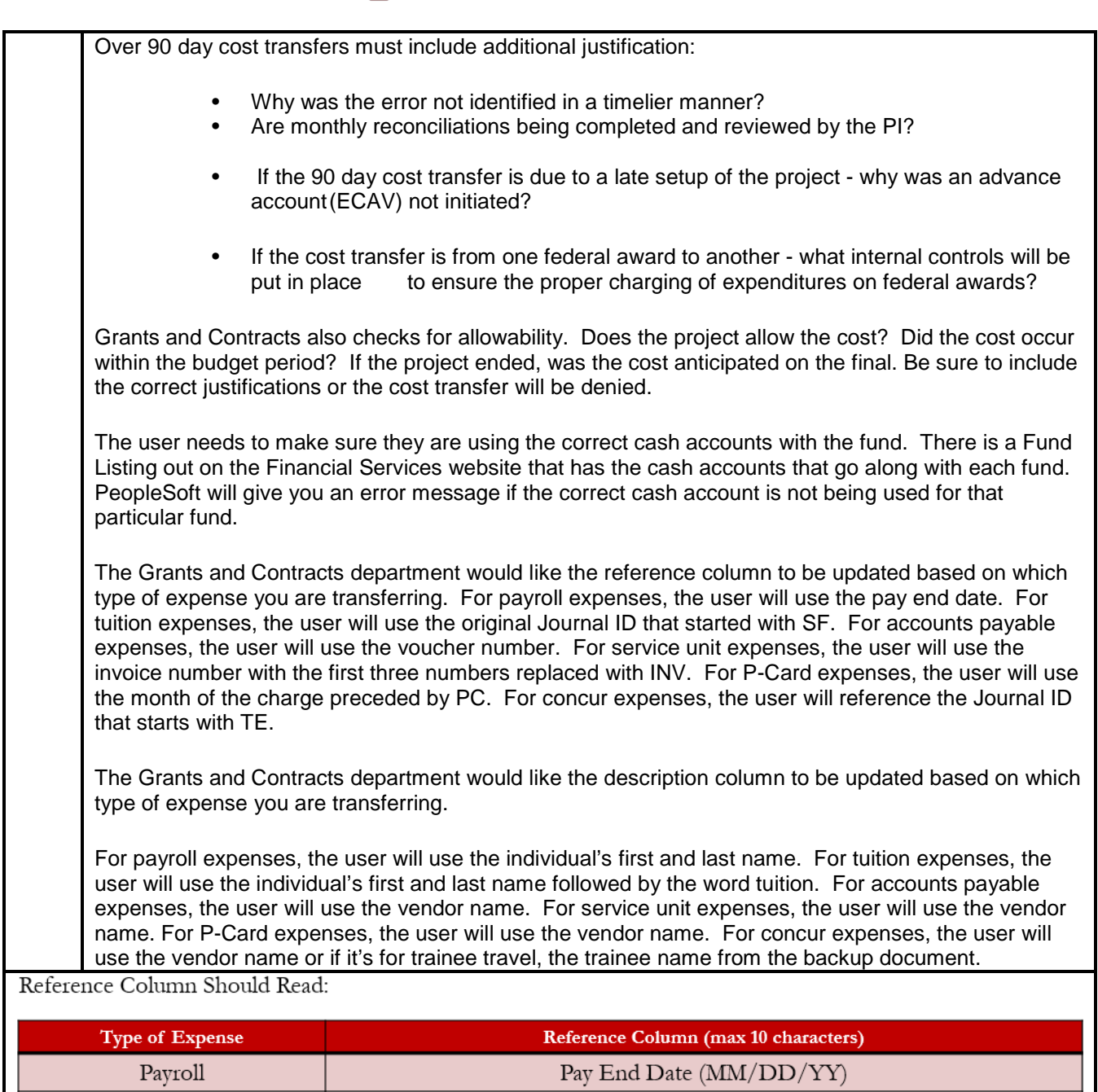

Journal ID number w/ SF typed immediately before

Voucher Number Invoice  $\#\,{\bf w}/$  the first three numbers replaced<br>  ${\bf w}/$  INV

Month of charge preceded by PC (PC MM/YYYY)

'TE' Journal Number

Tuition

 ${\rm AP}$  Expense

SU Expense

Pcard Expense Concur Expense

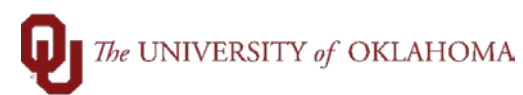

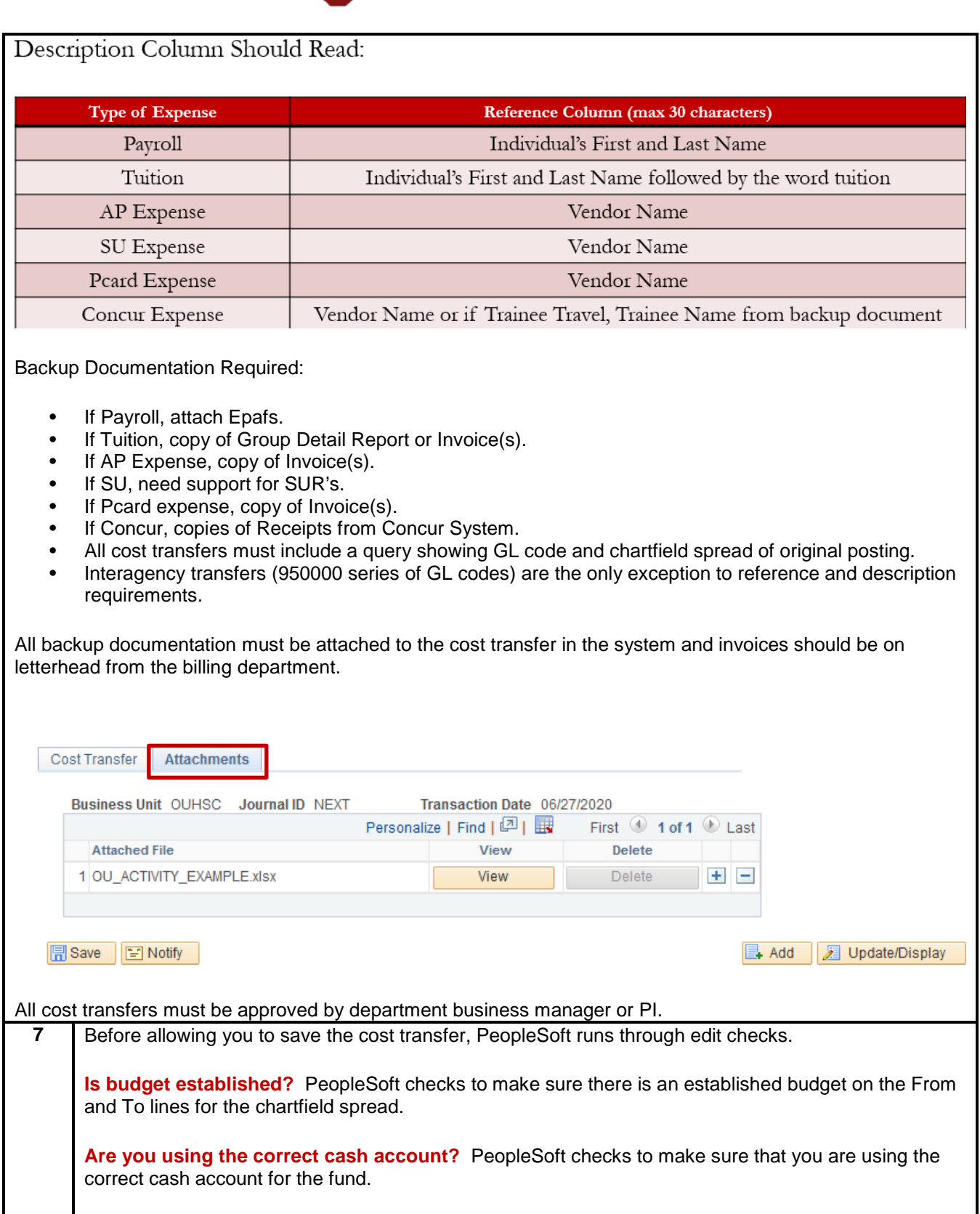

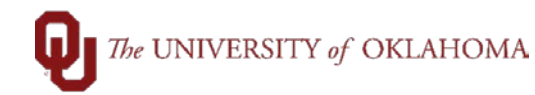

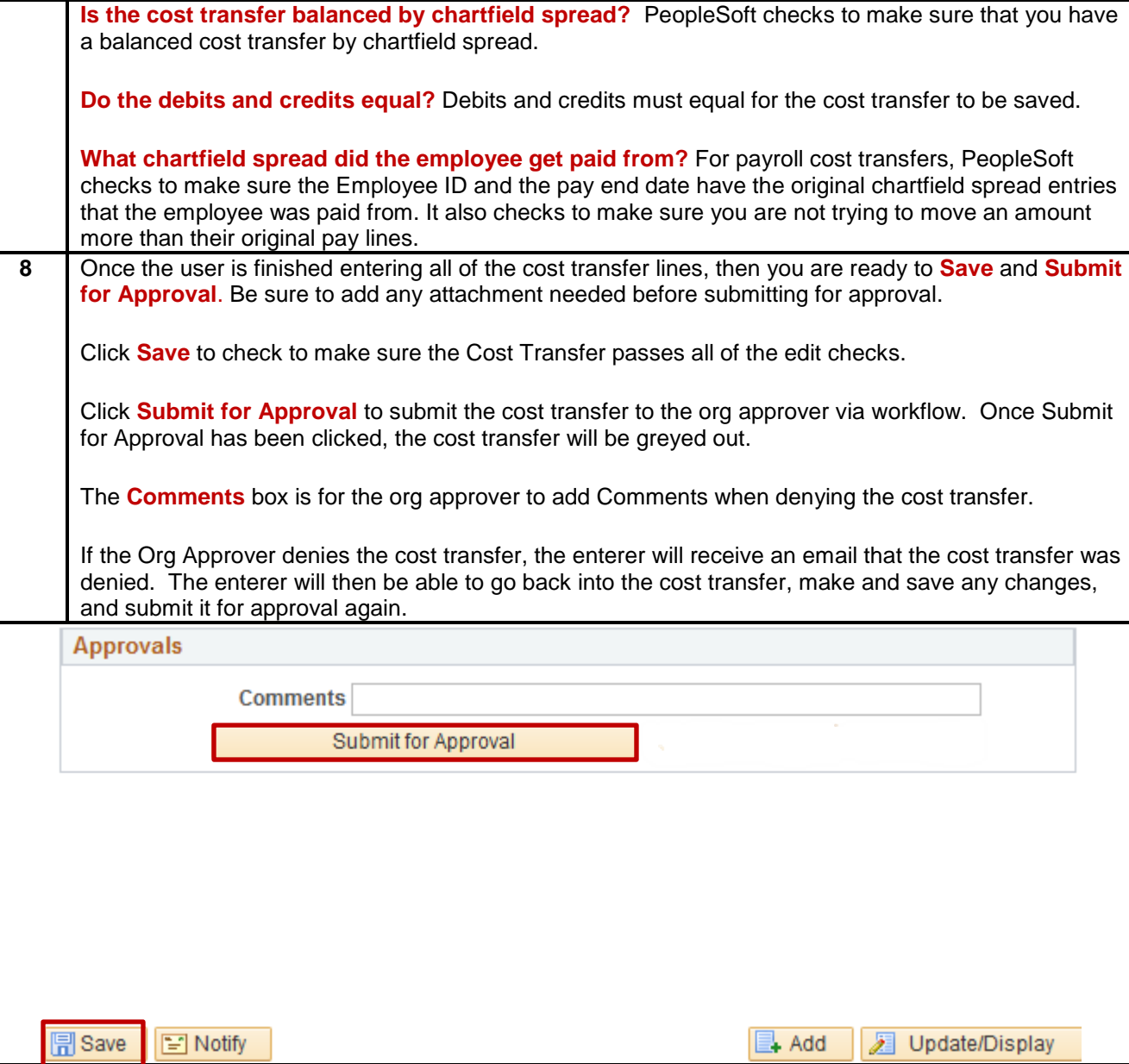